### KURS KOMPUTEROWY Z CERTYFIKATEM ECDL BASE.

Numer usługi 2024/05/29/8973/2165931

"Akademia Zdrowia" Izabela Łajs

\*\*\*\*\*

**AKADEMIA ZDROWIA** 

 Kielce / stacjonarna Usługa szkoleniowa 40 h

02.09.2024 do 06.09.2024

4 500,00 PLN brutto 4 500,00 PLN netto 112,50 PLN brutto/h 112,50 PLN netto/h

# Informacje podstawowe

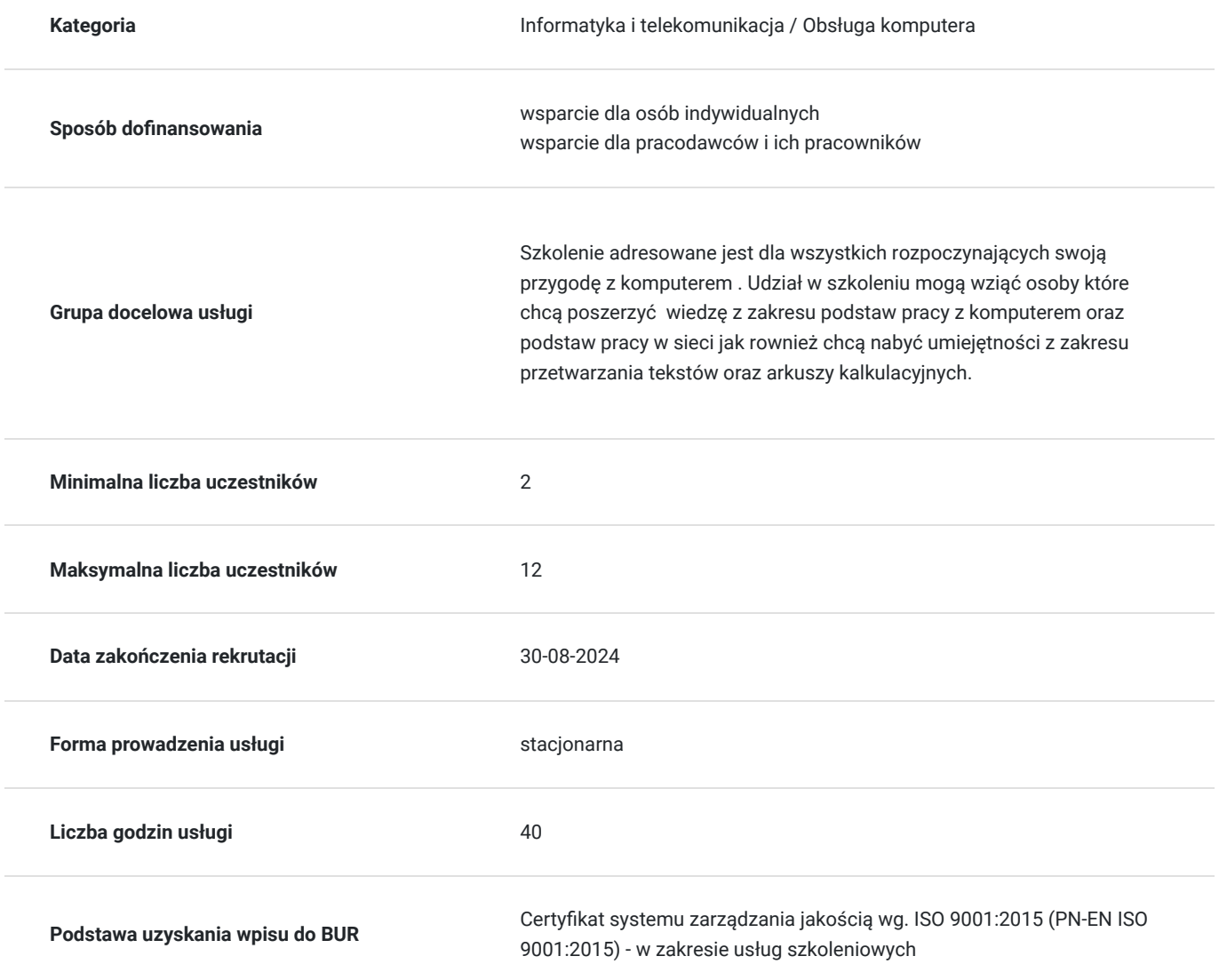

## Cel

### **Cel edukacyjny**

Usługa przygotowuje zawiera szkolenie z 4 modułów ECDL BASE: B1-Podstawy pracy z komputerem,

## **Efekty uczenia się oraz kryteria weryfikacji ich osiągnięcia i Metody walidacji**

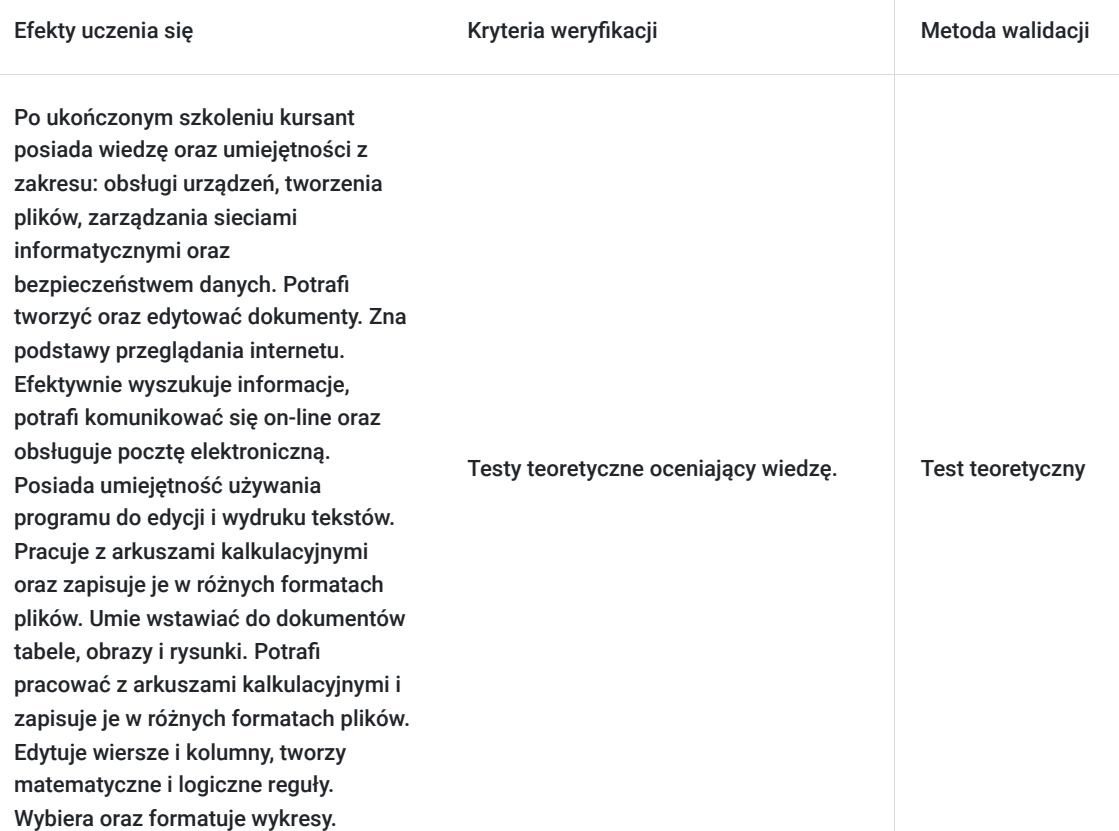

## **Cel biznesowy**

Rozwinięcie zakresu usług. Zwiększenie zysków.

## **Efekt usługi**

Po zakończonej usłudze kursant posiada wiedzę oraz umiejętności z zakresu: obsługi urządzeń, tworzenia plików, zarządzania sieciami informatycznymi oraz bezpieczeństwem danych. Zna podstawy przeglądania internetu. Posiada umiejętność używania programu do edycji i wydruku tekstów. Pracuje z arkuszami kalkulacyjnymi oraz zapisuje je w różnych formatach plików.

### **Metoda potwierdzenia osiągnięcia efektu usługi**

certyfikat

## Kwalifikacje

### **Kompetencje**

Usługa prowadzi do nabycia kompetencji.

**Warunki uznania kompetencji**

Pytanie 1. Czy dokument potwierdzający uzyskanie kompetencji zawiera opis efektów uczenia się?

Tak

Pytanie 2. Czy dokument potwierdza, że walidacja została przeprowadzona w oparciu o zdefiniowane w efektach uczenia się kryteria ich weryfikacji?

Tak

Pytanie 3. Czy dokument potwierdza zastosowanie rozwiązań zapewniających rozdzielenie procesów kształcenia i szkolenia od walidacji?

Tak

# Program

#### Program modułu B1

**Podstawy pracy z komputerem** sprawdza znajomość podstawowej wiedzy oraz umiejętności z zakresu: obsługi urządzeń, tworzenia plików, zarządzania sieciami informatycznymi oraz bezpieczeństwem danych.

Uczestnik będzie posiadać wiedzę i umiejętności z zakresu:

- kluczowych założeń w odniesieniu do technologii informacyjno-komunikacyjnej, komputerów oraz oprogramowania
- włączania i wyłączania komputera
- efektywnej pracy z komputerem przy użyciu ikon oraz okien
- tworzenia prostych dokumentów oraz ich kopiowania

#### Program modułu B2

**Podstawy pracy w sieci**  sprawdza znajomość podstawowej wiedzy oraz umiejętności z zakresu: przeglądania internetu, efektywnego wyszukiwania informacji, komunikacji on-line, i obsługi poczty elektronicznej.

Uczestnik będzie posiadać wiedzę i umiejętności z zakresu:

- zasad przeglądania internetu oraz bezpieczeństwa podczas pracy w sieci
- używania przeglądarki internetowej oraz konfiguracji jej ustawień, zakładek i rozwiązań internetowych
- efektywnego wyszukiwania informacji w sieci
- organizacji i przeszukiwania poczty, wysyłanie wiadomości

#### Program modułu B3

**Przetwarzanie tekstów -** sprawdza umiejętność używania programu do edycji i wydruku tekstów.

Uczestnik będzie posiadać wiedzę i umiejętności z zakresu:

- pracy z dokumentami i zapisywania ich w różnych formatach plików
- wyboru odpowiednich narzędzi, takich jak funkcja pomoc
- tworzenia i edycji niewielkich dokumentów
- wstawiania do dokumentów tabel, obrazów i rysunków

#### Program modułu B4

**Arkusze kalkulacyjne**  sprawdza znajomość arkuszy kalkulacyjnych oraz umiejętności używania arkuszy kalkulacyjnych w celu osiągnięcia zamierzonego celu.

Uczestnik będzie posiadać wiedzę i umiejętności z zakresu:

- praca z arkuszami kalkulacyjnymi i zapisywania ich w różnych formatach plików
- edycja wierszy i kolumn
- tworzenie matematycznych i logicznych reguł
- wyboru oraz formatowania wykresów

## Harmonogram

Liczba przedmiotów/zajęć: 6

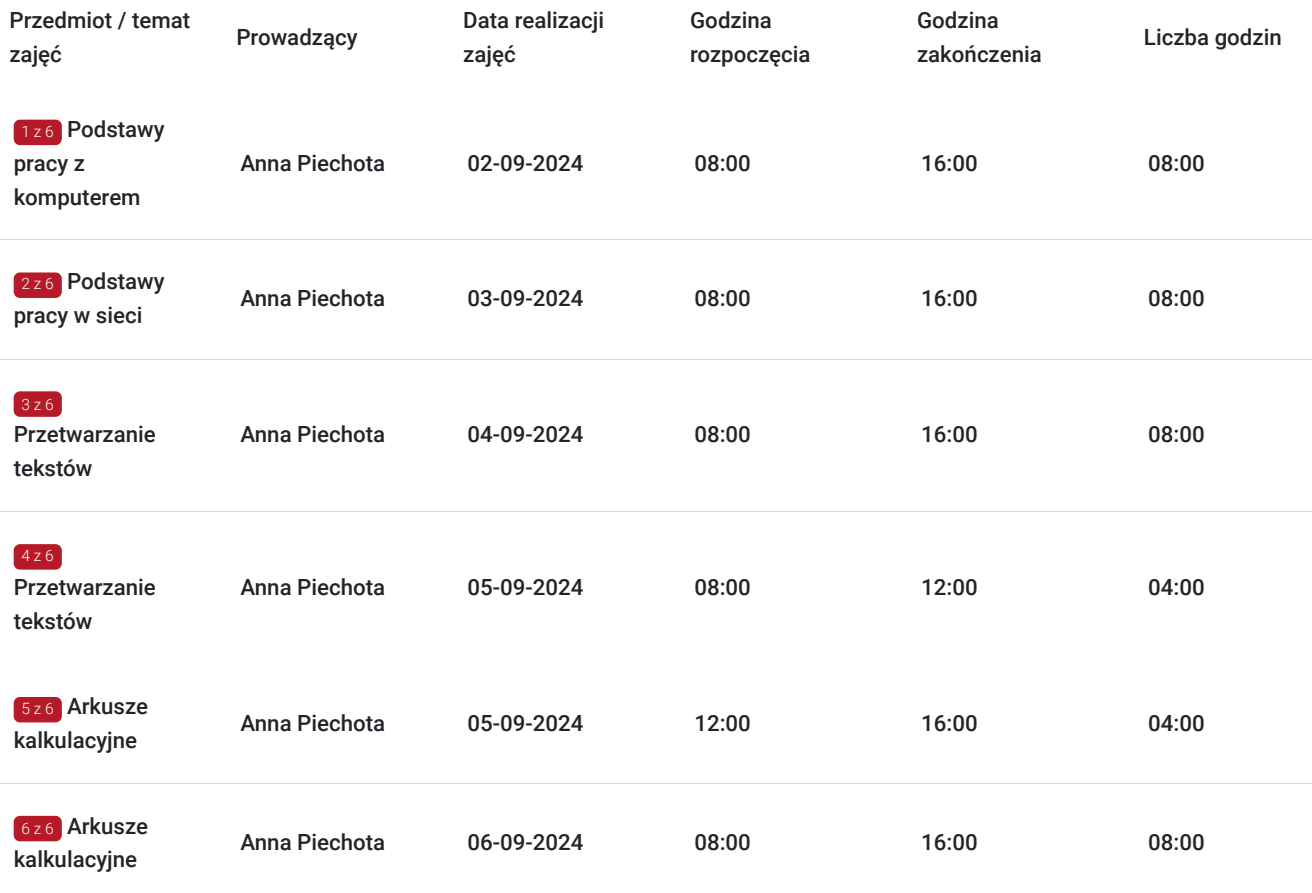

## Cennik

### **Cennik**

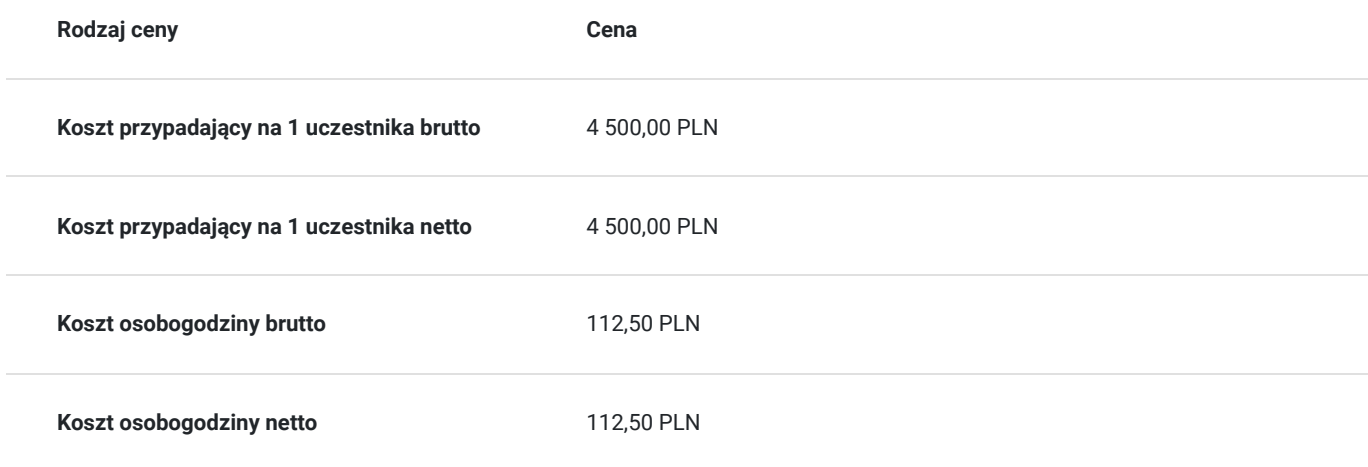

## Prowadzący

Liczba prowadzących: 1

 $1z1$ 

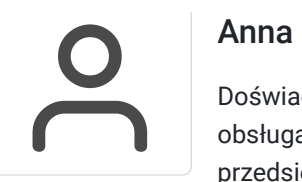

### Anna Piechota

Doświadczony trener z zakresu szkoleń: magazynier z obsługą kas fiskalnych, sprzedawca z obsługą kas fiskalnych i terminali, praca administracyjno-biurowa, programy Microsoft Office, przedsiębiorczość, rejestratorka medyczna, kadry i płace. Posiada doświadczenie i praktykę w pracy z grupą.

## Informacje dodatkowe

### **Informacje o materiałach dla uczestników usługi**

Skrypt szkoleniowy.

# Adres

al. IX Wieków Kielc 8/24 25-516 Kielce woj. świętokrzyskie

## **Udogodnienia w miejscu realizacji usługi**

- Klimatyzacja
- Wi-fi
- Udogodnienia dla osób ze szczególnymi potrzebami

## Kontakt

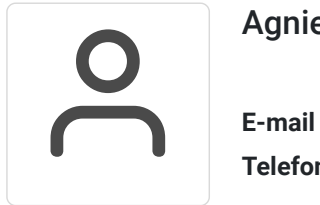

## Agnieszka Zięba

**E-mail** agnieszka.zieba@akademia-zdrowia.pl **Telefon** (+48) 662 536 086